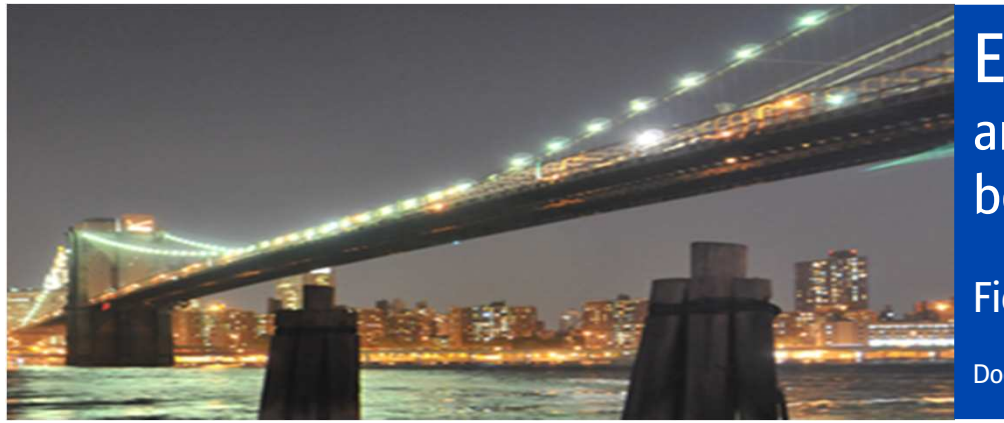

# EH SmartLink : analyse de besoins

# Fiche diagnostic

Document non contractuel

Ces informations nous permettent d'évaluer au mieux vos besoins en matière d'échanges de données automatisés. Nous vous remercions de l'attention que vous porterez à cette fiche.

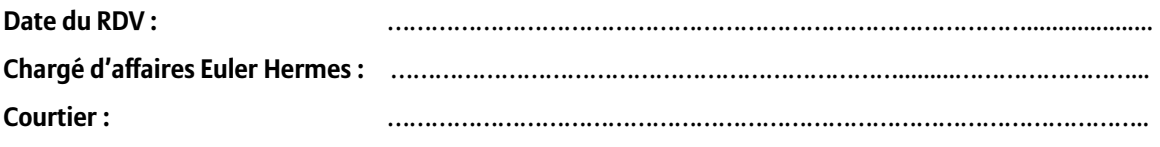

## Vous êtes…

### **Entreprise**

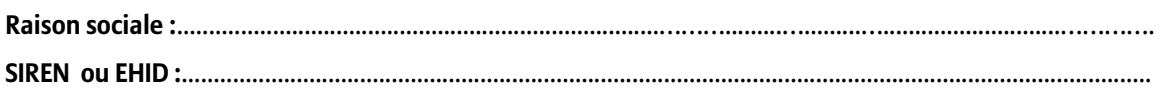

## **Coordonnées de votre correspondant ou prestataire informatique**

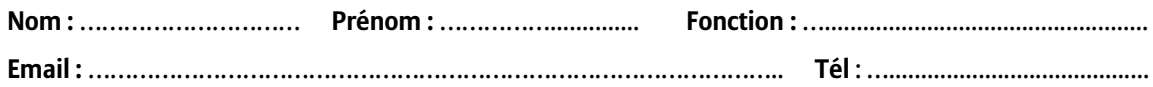

## La gestion de votre poste clients

#### **Votre portefeuille clients**

**Combien avez-vous de clients actifs en portefeuille ?** …………………………….…................. **Estimation du nombre de clients actifs :**

**- supérieur au seuil du non-dénommé ?** ……………............................................

**- inférieur au seuil du non-dénommé ?** ……………............................................

## **Votre programme d'assurance-crédit**

#### **Numéros des contrats / extensions / cap-cap+ EH :**

………………………………………………………...………………….………………….........................................................

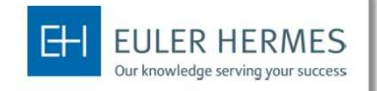

A company of Allianz (iii)

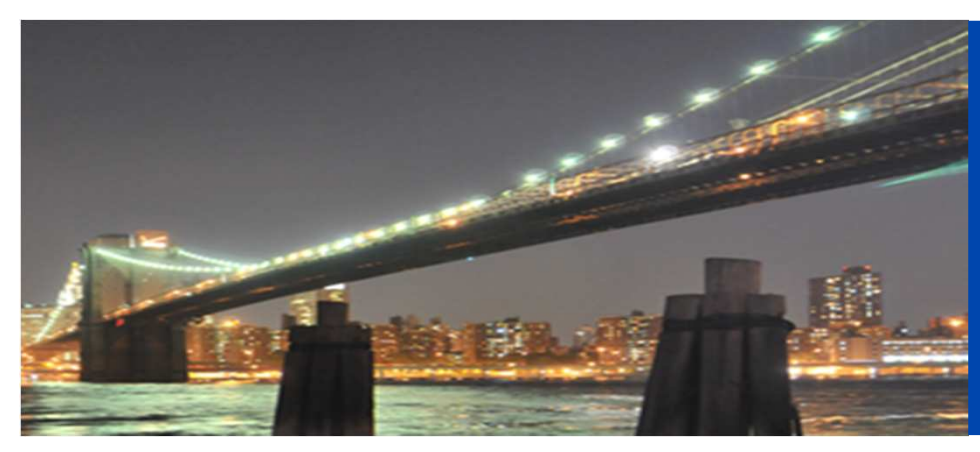

# EH SmartLink : analyse de besoins

# Fiche diagnostic

Document non contractuel

### **Gestion de votre contrat et organisation de votre crédit management**

**Combien de collaborateurs sont dédiés à la gestion du poste clients ?** ………………………………...……. **Comment êtes-vous organisés (gestion centralisée, décentralisée avec des agences, ….) ?**

………………………………………………………………………………………………………………………………..

**Estimation du temps de l'équipe qui est dédié à la gestion du contrat (création fiche client, recherche Eolis, resaisie dans base clients ) :** ………………………………………………………………………………...

### **Votre système d'information**

**Quel est votre logiciel de gestion du risque clients (SAP, Microsoft Navision, AS 400…) ?** ……………………..…..... **Utilisez-vous une solution dédiée d'optimisation du poste clients (Sidetrade, Intellimind, Tinubu, ...) ?** oui non Si oui, laquelle ? …………………..……………………………………………..….

## Vos besoins

**Quels sont vos besoins d'optimisation du poste clients ?**

 $\Box$  Mettre à jour vos garanties EH (dénommé, ND, Liste clients 1<sup>er</sup> euro) dans votre base risques clients

 $\square$  Effectuer vos demandes de garanties depuis votre base clients

Rechercher une entreprise (France et Export) dans notre base de données depuis votre base risques clients

 $\Box$  Consulter le niveau de solvabilité d'une entreprise (Liste Clients 1<sup>er</sup> euro) en temps réel depuis votre base risques clients ou votre portail commercial ?

Disposer des alertes BODACC (procédures judiciaires) sur votre portefeuille acheteurs

**Autres besoins ?**................................................................................................................................................